# Zentrale PDF Erzeugung verringert den administrativen Aufwand in Unternehmen

Nikolaj Langner HfT Stuttgart

14. Januar 2009

## Inhaltsverzeichnis

- 1 [Einleitung](#page-2-0)
- 2 [Das Dokumentenformat PDF](#page-3-0)
- 3 [Technologien](#page-4-0)
- 3.1 [Dezentrale PDF Generierung](#page-4-1)
- 3.2 [Zentrale PDF Generierung](#page-5-0)
- 4 [Verwendete Software](#page-6-0)
- 4.1 [Funktionsweise](#page-6-1)
- 4.2 [BLAT](#page-7-0)
- 4.3 [REDMON](#page-7-1)
- 4.4 [Postscript Treiber](#page-7-2)
- 4.5 [Ghostscript](#page-7-3)
- 4.6 [PDF2SMTP Script](#page-8-0)
- 5 [Fazit](#page-8-1)
- 6 [Literatur](#page-9-0)

## 1 Einleitung

<span id="page-2-0"></span>Der Trend soviel wie nur möglich in einem Netzwerk zu zentralisieren um administrativen Aufwand einzusparen hält weiterhin an. Schon seit längerem wird versucht alle möglichen Dienste in einem Netzwerk, wie z.B. das Drucken , zu zentralisieren. Die zumeist einfachen aber sehr zeitraubenden Aufg aben gilt es zu automatisieren. Ein kleiner Schritt in diese Richtung ist die Zentralisierung der Generierung von PDF Dokumenten.

Die Vorteile von PDF Dokumenten liegen klar auf der Hand. Sie sind unabhängig vom eingesetzten Computersystem, geben das Dokument unverfälscht und Layout getreu wieder und sind sogar für Formular e einsetzbar. Des Weiteren bietet PDF eine sehr sichere Möglichkeit Dokumente digital zu signieren, sie gegen das Ausdrucken oder gegen das Weiterverbreiten zu schützen. Bereits über 500 Millionen Internetbenutzer [j] haben den Acrobat Reader [a] von Adobe heruntergeladen. Kein anderes Format findet eine breitere Anwendungsbasis als PDF.

Doch jeder PC, der PDF Dateien erstellen will, benötigt eine lokal installierte Software. Hierfür steht zwar eine breite Palette an kostenlosen sowie kostenpflichtigen Produkten zur Auswahl, doch fast alle Produkte müssen lokal auf dem PC installiert werden. Dies bedeutet bei einer Firma mit mehreren hundert PCs einen erheblichen administrativen Aufwand für die Bereitstellung der Software .

Eine kostengünstige und sehr effiziente Methode PDF Dokumente zentral zu generieren und dem Benutzer zuzustellen bietet ein Programm namens PDF2SMTP, dass in Verbindung mit Microsofts Exchange Server diese Aufgabe übernimmt.

Dieses Dokument soll dem Leser die Funktionsweise und den Nutzen von PDF2SMTP näher bringen. Hierbei werden die verwendeten Tools und deren Zusammenspiel erörtert. Des Weiteren werden die Vorteile bei der Verwendung von PDF Dokumenten vorgestellt und auf die neuen Features von Adobe Acrobat 9 näher eingegangen.

### <span id="page-3-0"></span>2 Das Dokumentenformat PDF

PDF von Acrobat ist wohl das weitest verbreitete Format für Dokumente. Allerdings bietet das Format weitaus mehr als nur die Darstellung von reinem Text und Bildern.

Adobe bietet schon länger die Möglichkeit zum erstellen von intelligenten Formularen. Diese Formulare erkennen falsche Eingaben und zeigen diese an. Des Weiteren bietet Adobe die Möglichkeit an Dokumente auf jegliche Art und Weise zu schützen. So können Dokumente vor dem Verändern, vor dem Ausdruck und vor dem öffnen von nicht authentifizierten Personen geschützt werden . Doch auch die Möglichkeit Dokumente digital zu signieren und zu verschlüsseln ist nicht neu. Durch die Funktion des Screenreaders können Dokumente, die mit Hilfe von Adobe Acrobat erzeugt wurden dem Benutzer vorgelesen werden.

Der Acrobat Reader von Adobe befindet sich seit Juni 2008 in der Version 9 und bietet umfangreiche neue Funktionen wie die Darstellung von Flash-Animationen und Flash Videos. Somit kann ein großes Spektrum von Inhalten in einem PDF Dokument zusammengefasst werden und Layout getreu auf jedem System mit Acrobat Reader wiedergegeben werden.

Zudem können Arbeitskollegen mittels Echtzeitfunktionen gemeinsam durch ein PDF Dokument navigieren. "Die Anforderungen, die Organisationen und jeder Einzelne an Kommunikation und Zusammenarbeit im Arbeitsalltag stellen, werden in Zukunft weiter steigen", so Fritz Fleischmann, Geschäftsführer der Adobe Systems GmbH und Senior Managing Director Central and Eastern Europe. "Doch nie gab es bessere Möglichkeiten, Botschaften so überzeugend zu vermitteln. Acrobat 9 ist die Antwort auf diese Anforderungen

und bereit, die Art und Weise zu verändern, wie professionelle Anwender mittels elektronischen Dokumenten kommunizieren und zusammenarbeiten."

Acrobat 9 bietet zudem über den Zugang zu Acrobat.com mehr Möglichkeiten für Echtzeit-Zusammenarbeit an PDF-Dokumenten. Dieser neue Hosted Service von Adobe Systems steht seit kurzer Zeit als Public Beta bereit und ermöglicht neuartige Workflows. So können beispielsweise Vertriebsmitarbeiter Acrobat 9 dazu nutzen, ihren Kunden umfangreiche Vertragsdokumente zuzusenden. Jeder Anwender des kostenlosen Adobe Reader (volle Funktionalität ab Reader 9) kann dann über Acrobat.com die Gruppen -Navigation durch ein PDF-Dokument in Echtzeit steuern. So ist sichergestellt, dass sich jeder Teilnehmer auf derselben Seite befindet und die Kommunikation ohne Missverständnisse abläuft. Anwender von Acrobat 9 haben über Acrobat.com die Möglichkeit, Dateien zu

speichern und auszutauschen, im Rahmen von Formular-basierten Prozessen erfasste Daten zentral zu sammeln sowie Kommentare aus verteilten Dokumenten zu bündeln. Darüber hinaus bietet Acrobat.com andere Services wie beispielsweise Adobe ConnectNow. Dieses personalisierte Web-Conferencing-System ermöglicht Desktop Sharing sowie Video- und Audio-Konferenzen und integriert eine Chat-Funktion. Zudem wird mit Adobe Buzzword ein webbasiertes Textverarbeitungsprogramm bereitgestellt, mittels dessen mehrere Anwender an einem Dokument arbeiten, es austauschen, kommentieren und prüfen können. Buzzword ermöglicht außerdem die Erzeugung qualitativ hochwertiger und printfähiger Dokumente [l].

## <span id="page-4-0"></span>3 Technologien

Für die Erzeugung von PDF Dokumenten gibt es verschiedene Technologien die angewandt werden. Wie z.B. das Erzeugen der Dokumente an einem lokalen Rechner, im Internet über eine Webseite, oder über einen Server im Unternehmens Netzwerk.

Die hierfür relevantesten Technologien sind die dezentrale und zentrale PDF Erzeugung.

#### <span id="page-4-1"></span>**3.1 Dezentrale PDF Generierung**

Die dezentrale PDF Generierung findet lokal auf einem PC statt. Hierfür steht dem Anwender eine große Auswahl an Programmen zur Verfügung. Von Open Source Projekten über Share- und Freeware Programme, bis hin zur teuren Adobe Acrobat Suite [b] für die professionelle Generierung von PDF Dokumenten.

Der Großteil der dabei verwendeten Software installiert sich als Drucker. Die Erzeugung eines PDF Dokuments kann somit aus jeder Anwendung erfolgen, die eine Druckfunktion anbietet. Die Einstellungen des PDF Generators werden dabei über das Konfigurationsmenü des Druckers vorgenommen.

Nach der Installation eines von Microsoft kostenlos zur Verfügung gestellten Plugins ist es sogar möglich in Microsofts Office 2007 erstellte Dokumente direkt als PDF Datei abzuspeichern [c]. Andere Anbieter wie Open Office [k] haben diese Funktion bereits standardmäßig integriert.

#### **3.2 Zentrale PDF Generierung**

<span id="page-5-0"></span>Die zentrale PDF Erzeugung findet auf einem entfernten Rechner statt. Dieser übernimmt alle Aufgaben vom Empfang, über die Konvertierung bis hin zur Bereitstellung des Dokuments. Als Bereitstellungsorte dienen ein zuvor definiertes Netzlaufwerk oder die Übermittlung an den Benutzer per E-Mail. Der Vorteil bei der Übermittlung via E-Mail ist, dass jeder Benutzer nicht nach dem Ablageort seines Dokumentes suchen muss. Des Weiteren können auf einem Netzlaufwerk abgespeicherte Dokumente möglicherweise von anderen nicht berechtigten Benutzern gelesen oder gelöscht werden. Bei per E-Mail zugestellten Dokumenten besteht diese Möglichkeit zunächst nicht.

Wie auch bei der dezentralen PDF Erzeugung gibt es eine große Auswahl an Produkten. Allerdings bieten nur wenige der kommerziellen Produkte die Möglichkeit PDFs per E-Mail an den Anwender zu versenden.

Eine kostengünstige Lösung hierfür ist eine Sammlung von Open Source Tools und Scripten, die unter dem Namen PDF2SMTP erstmalig in einem Artikel der c't [d] veröffentlicht wurden. PDF2SMTP wurde seither ständig weiterentwickelt und befindet sich mittlerer Weile in einem sehr stabil laufenden und ausgereiften Zustand. Weitere Informationen und Konfigurationsanleitungen können unter [e] eingesehen werden.

## <span id="page-6-1"></span><span id="page-6-0"></span>4 Verwendete Software

#### **4.1 Funktionsweise**

Wie bei herkömmlichen PDF Konvertern auch, wird auf dem lokalen PC ein virtueller Drucker installiert. Dieser Drucker ist allerding ein im Netzwerk zur Verfügung stehender Drucker. Dieser kann über ein Loginscript, dass bei jedem anmelden im Netzwerk ausgeführt wird, jedem Arbeitsplatz zugewiesen werden. Somit könnte ohne viel Aufwand jedem Benutzer ein PDF Konverter zur Verfügung gestellt werden.

Die folgenden 6 Schritte sollen den Vorgang der PDF Generierung näher veranschaulichen (siehe Grafik):

- 1. Der Anwender druckt ein beliebiges Dokument auf dem Netzwerkdrucker aus.
- 2. Über das Netzwerk wird das Dokument an einen Windows Druckserver weitergereicht und vom Druckerspooler verarbeitet. Der Spooler leitet das Dokument an REDMON weiter.
- 3. Das Dokument wird mit Hilfe einer Stapelverarbeitungsdatei an Ghostscript weitergeleitet.
- 4. Ghostscript erzeugt das PDF Dokument. An schließend startet die Stapelverarbeitungsdatei BLAT. Dieses Programm versendet das PDF Dokument per SMTP an den Mailserver.
- 5. Microsoft Exchange Server stellt das Dokument dem Benutzer via Outlook zu.
- 6. Die E-Mail enthält als Anhang das erzegte PDF Dokument.

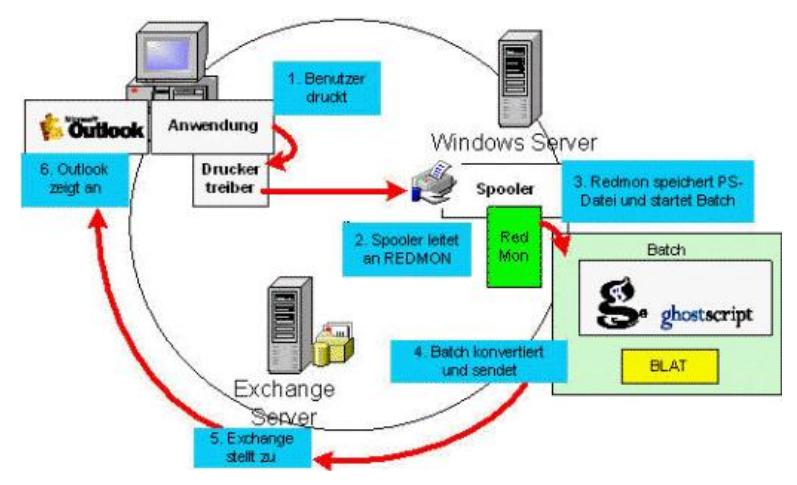

Abbildung 1: PDF2SMTP Funktionsweise

#### **4.2 BLAT**

<span id="page-7-0"></span>BLAT ist ein Open Source Kommandozeilen Tool zum versenden von SMTP Nachrichten. Es können einfache- bis hin zu komplexen Nachrichten mit Anhang versendet werden. Das Tool benötigt einen funktionierenden SMTP Server um Nachrichten zu versenden [f].

#### <span id="page-7-1"></span>**4.3 REDMON**

REDMON ist ein so genannter Port Monitor, der einen angegebenen Drucker Port an eine zuvor definierte Anwendung umleitet. Die Daten werden an den Standard Input der Anwendung gesendet und können dann verarbeitet werden. Normalerweise wird REDMON in der Zusammenarbeit mit Ghostscript eingesetzt um einen Postscript fähigen Drucker zu emulieren.

Das Programm ist die eigentliche Hauptkomponente von PDF2SMTP. REDMON nimmt die gesendeten Daten entgegen und sendet Sie an den Standard Input von Ghostscript [g].

#### <span id="page-7-2"></span>**4.4 Postscript Treiber**

Aufgrund dessen, dass Ghostscript nur Daten im Postscript Format entgegennimmt, müssen die Daten entsprechend gesendet werden . Hierfür wird mit Hilfe des Postscript Treibers ein Postscript fähiger Drucker installiert. Der Drucker wird dann mit dem von REDMON zur Verfügung gestellten Druckerport verbunden.

#### <span id="page-7-3"></span>**4.5 Ghostscript**

Ghostscript ist ein Open Source Interpreter für das Postscript und PDF-Format. Die Hauptanwendungsgebiete sind:

- 1. Anzeigen von PostScript Dateien
- 2. Ausgabe von PostScript Dateien im non -PostScript Format
- 3. Konvertierung von PostScript Dateien in das PDF Format

Beinahe alle kostenlosen PDF Konverter verwenden zur Konvertierung der Dokumente Ghostscript. Das Programm befindet sich momentan in der Version 8.63 und wird ständig weiterentwickelt  $[h]$ .

#### **4.6 PDF2SMTP Script**

<span id="page-8-0"></span>Das PDF2SMTP Script verbindet alle verwendeten Tools miteinander. Es liest die benötigten Informationen wie Benutzername und E-Mailadresse des Benutzers aus der LDAP Datenbank und führt die verwendeten Tools zur richtigen Zeit aus. Im Moment ist das Script in der Version 1.6 erhältlich [i].

Zurzeit werden allerdings nur eine Basisverschlüsselung und keine Möglichkeit zur digitalen Signatur der Dokumente angeboten. Für die Erstellung von geschützten Dokumenten sollte deshalb auf andere Programme zurückgegriffen werden die diese Aufgabe besser leisten als das hier vorgestellte Tool.

### <span id="page-8-1"></span>5 Fazit

Die zentrale PDF Generierung mit Hilfe der vorgestellten Tools ist für größere Unternehmen eine gute Möglichkeit ohne viel Aufwand einen PDF Generator für alle Mitarbeitenden bereit zu stellen. Allerdings bieten die vorgestellten Tools nur eingeschränkte Möglichkeiten PDF Dokumente zu schützen oder digital zu signieren. Für diese Anwendungsbereiche sollte auf ein herkömmliches PDF Generator Tool zurückgegriffen werden oder die Tools soweit erweitert werden um diese Optionen vollständig zu implementieren.

#### <span id="page-9-0"></span>6 Literatur

- [a] Adobe Acrobat Reader 9 <http://www.adobe.com/de/products/acrobat/readstep2.html>
- [b] Adobe Acrobat 9 <http://www.adobe.com/de/products/acrobat/>
- [c] Add-In für 2007 Microsoft Office: "Speichern unter PDF" von Microsoft [http://www.microsoft.com/downloads/details.aspx?FamilyId=F1F](http://www.microsoft.com/downloads/details.aspx?FamilyId=F1FC413C-6D89-4F15-991B-63B07BA5F2E5&displaylang=de) [C413C-6D89-4F15-991B-63B07BA5F2E5&displaylang=de](http://www.microsoft.com/downloads/details.aspx?FamilyId=F1FC413C-6D89-4F15-991B-63B07BA5F2E5&displaylang=de)
- [d] PDF2SMTP in der c't 6/2004
- [e] PDF2SMTP Projektseite <http://www.msexchangefaq.de/tools/pdf2smtp.htm>
- [f] BLAT<http://sourceforge.net/projects/blat/>
- [g] REDMON<http://pages.cs.wisc.edu/~ghost/redmon/>
- [h] Ghostscript<http://pages.cs.wisc.edu/~ghost/>
- [i] PDF2SMTP Script <http://www.msexchangefaq.de/tools/pdf2smtp4.htm>
- [j] PDF Dokumente lesbar für Alle [http://www.einfach-fuer-alle.de/artikel/pdf\\_barrierefrei/](http://www.einfach-fuer-alle.de/artikel/pdf_barrierefrei/)
- [k] Open Office<http://about.openoffice.org/index.html>
- [l] Adobe 9 Produktinformationen [http://www.adobe.com/de/aboutadobe/pressroom/pr/jun2008/35.pd](http://www.adobe.com/de/aboutadobe/pressroom/pr/jun2008/35.pdf) [f](http://www.adobe.com/de/aboutadobe/pressroom/pr/jun2008/35.pdf)